There are no translations available.

Затворен въпрос може да бъде подновен, като се ползва бутон "Отвори Отново", намиращ се най-долната част на дискусията.

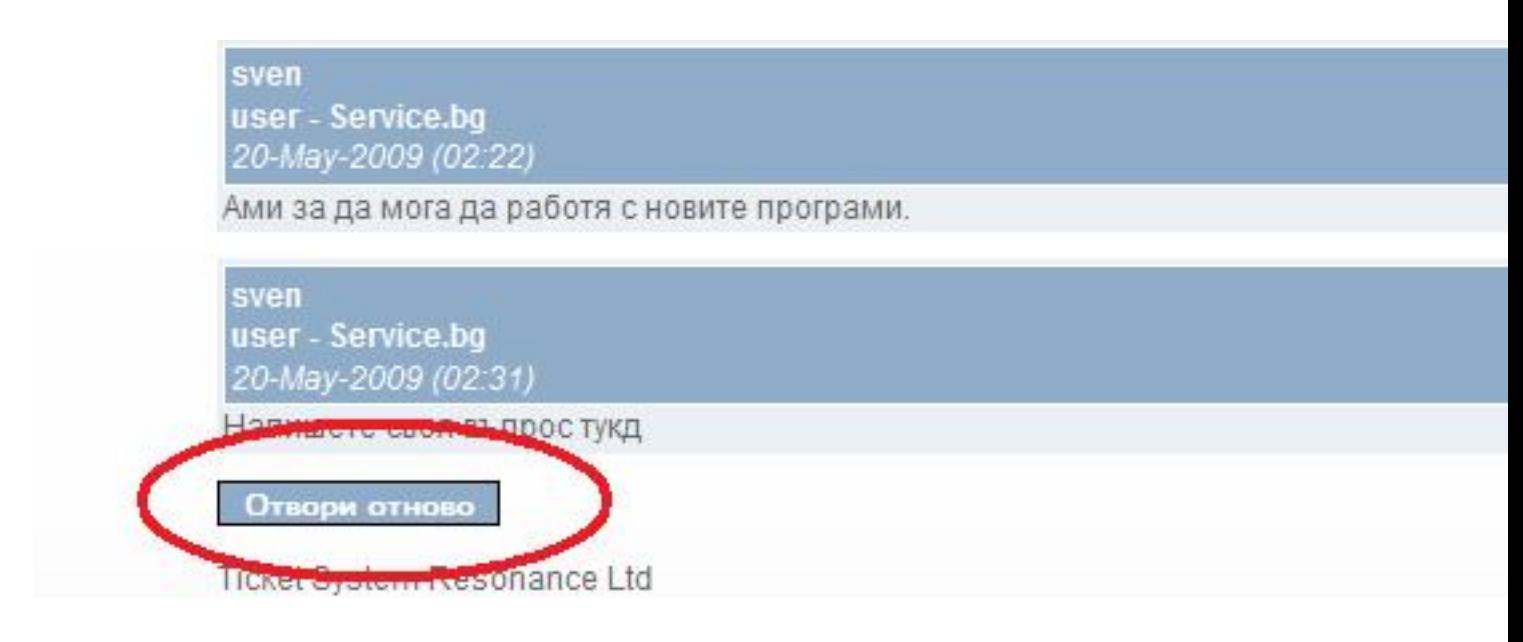

При натискане на бутона "Отвори отново" се появява текстово поле в което може да се напише нов коментар по въпроса и да възобновите темата.

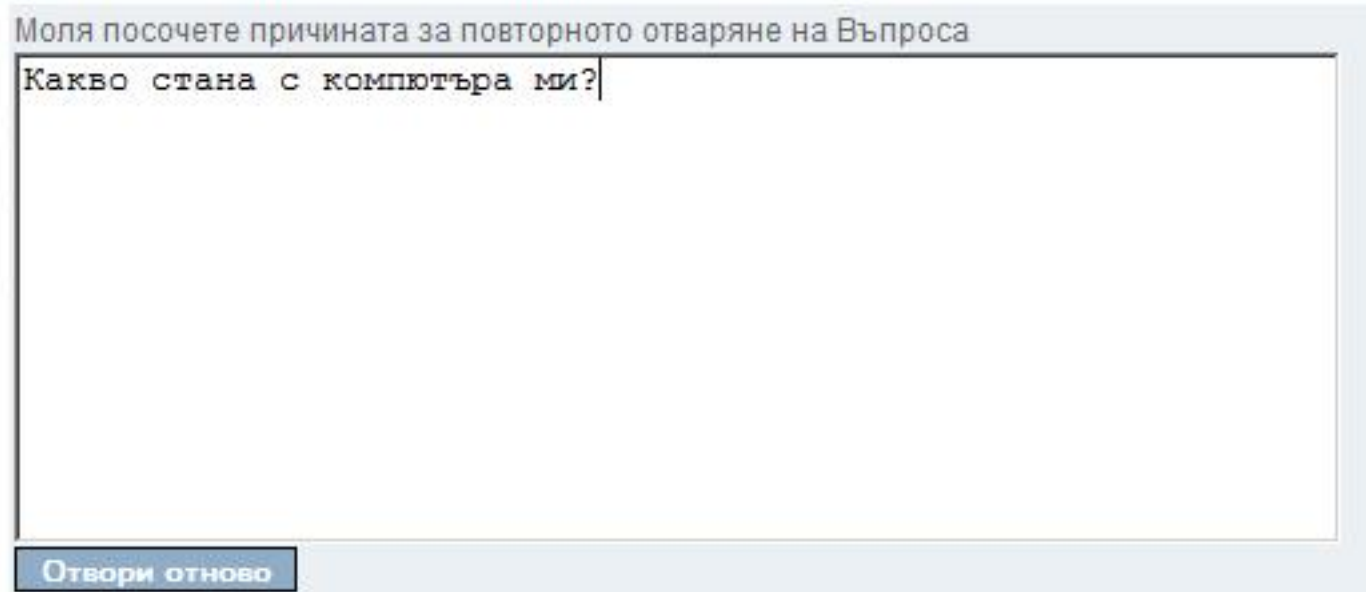

Ticket System Resonance Ltd